**WEEK ENDING………21/10/2022……………………………………**

## **SUBJECT…INFORMATION AND COMMUNICATION TECHNOLOGY**

## **REFERENCE…SYLLABUS(CRDD,2007), ICT FOR JHS ……………….**

**FORM……………..BASIC 8……………WEEK………6.………………..**

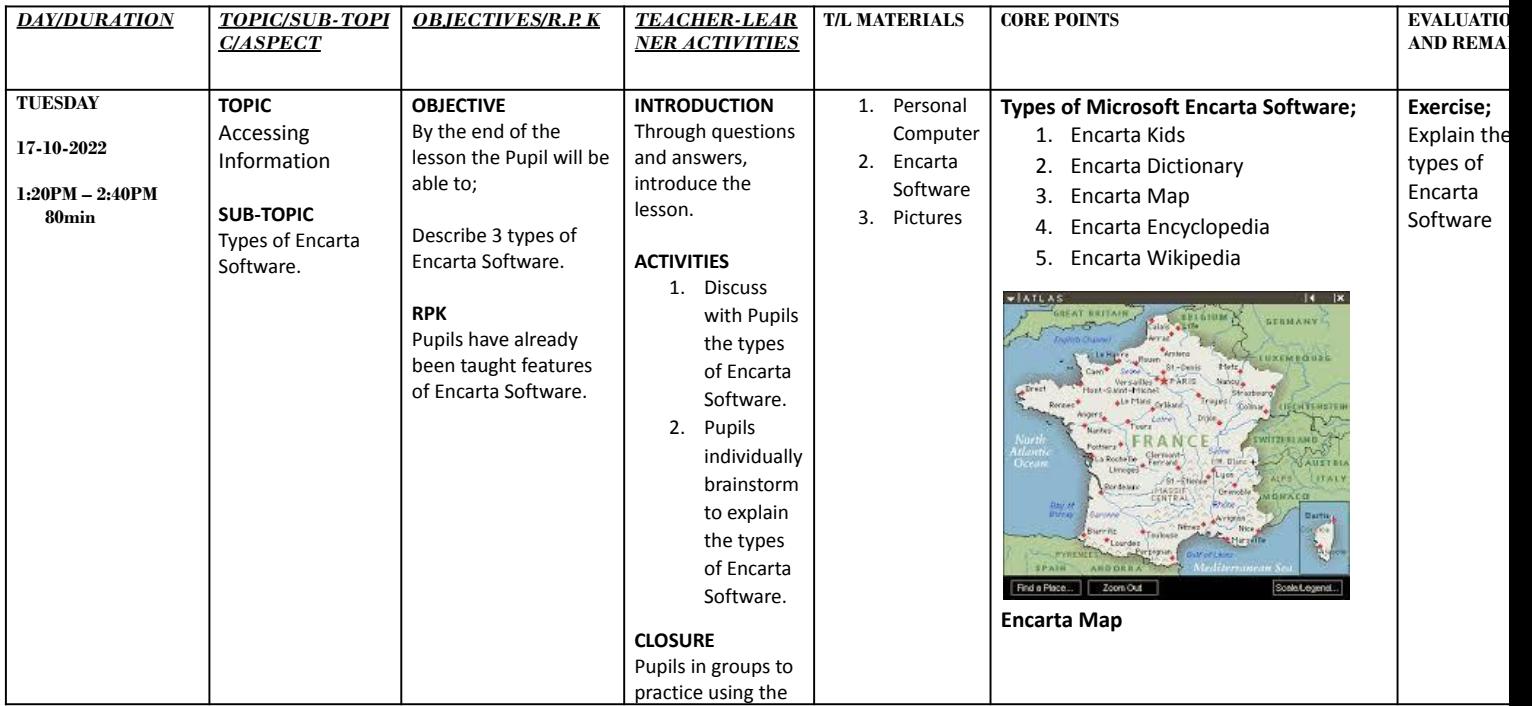

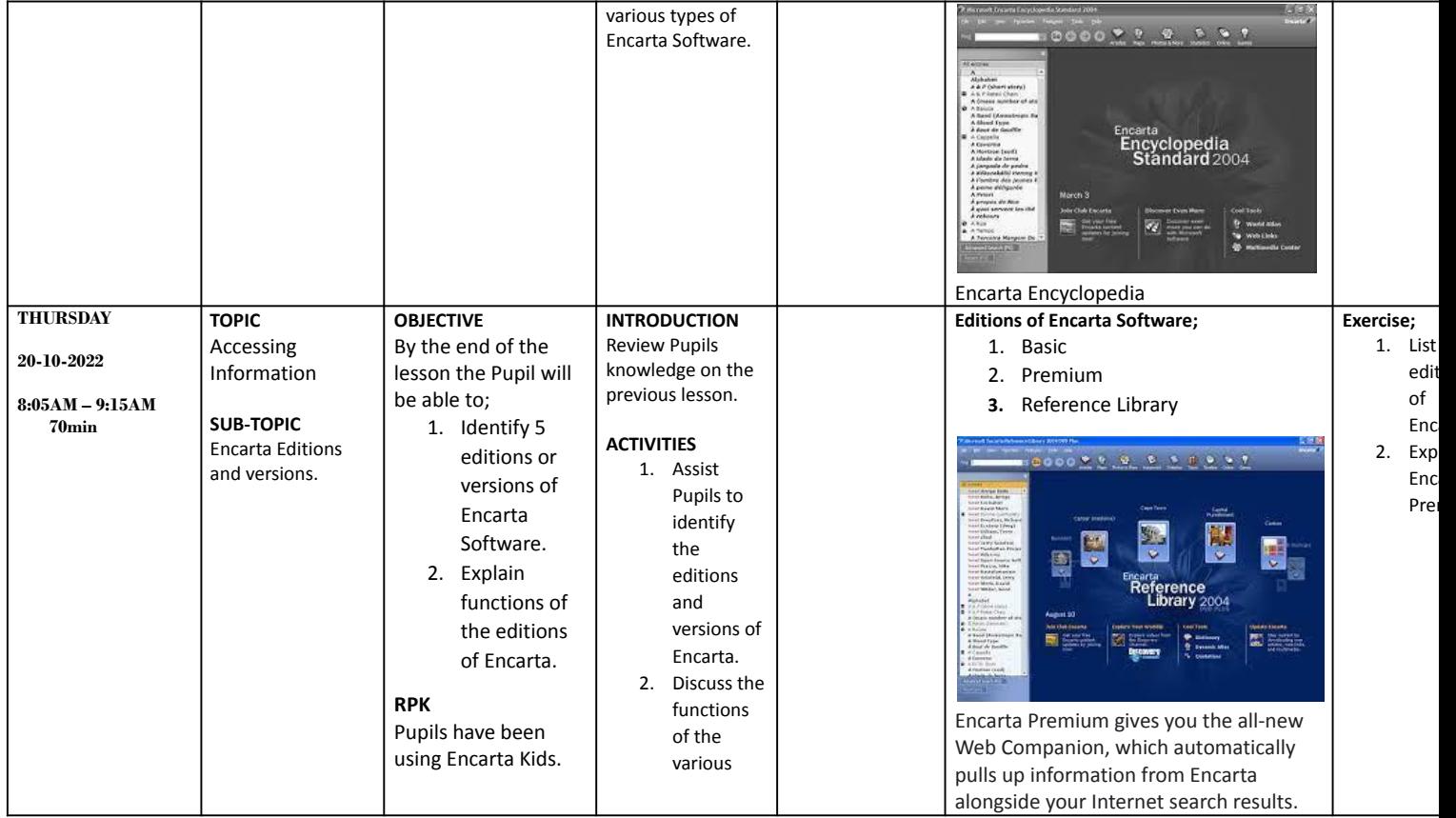

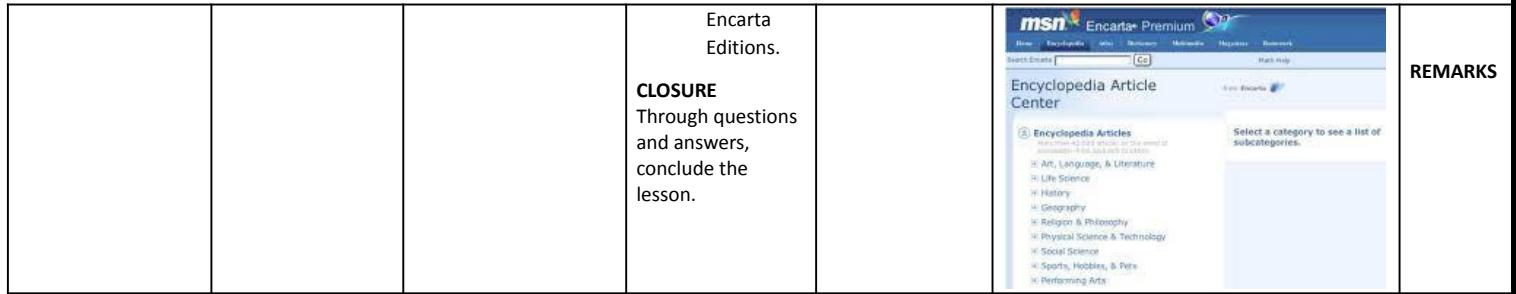